# Accessibility Information for Academic Skills Tutors

Inspiring tomorrow's professionals

**The accessibility module contains information related to students with a disability. It is contained within My Students available from the staff portal. Then click on the "Accessibility..." link in the left hand navigation panel.**

> **Accessibility AAM (for** Tutor)

**The Personal Learning Support Plan (PLSP) details the academic support put in place to assist the student with their learning.**

**The "Logs" record the interactions between the University and the student.**

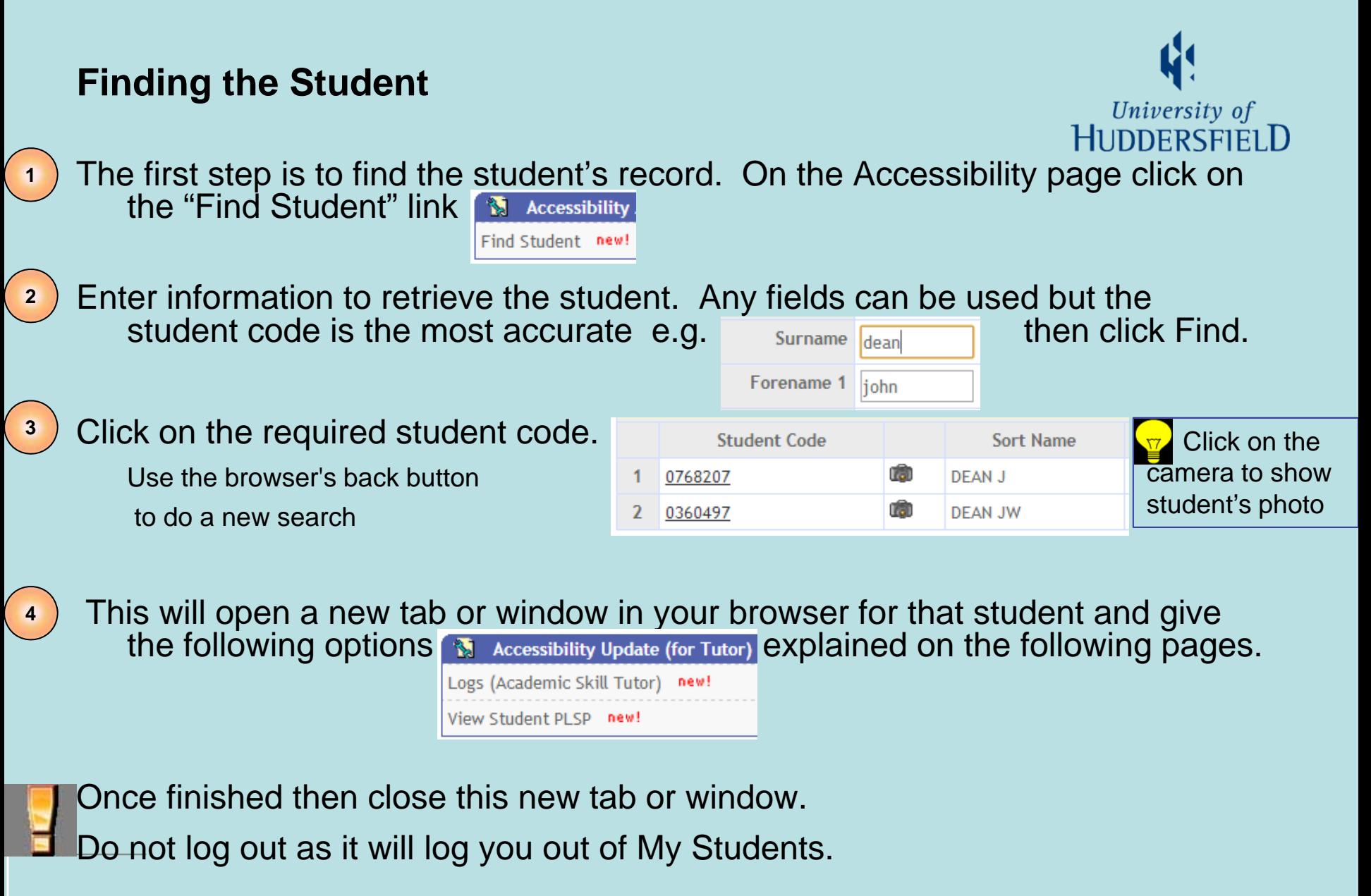

Inspiring tomorrow's professionals

## **Logs: select**

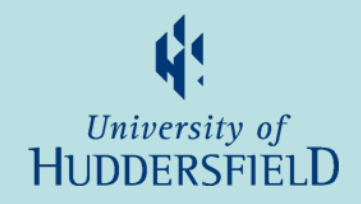

To record interactions between student and academic skills tutors.

Click on the "Logs (Academic skills tutor)" link from the option page or student view.

A list of existing records will be displayed with following options:

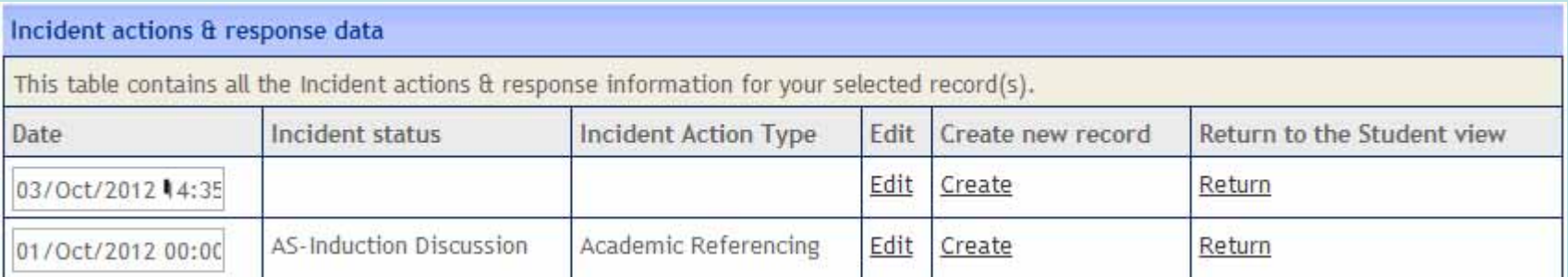

**Edit:** to view or edit an existing interaction Create: to create a new interaction

Return: to exit this option and return to Student View

## **Logs: Create or Edit**

**1**

**2**

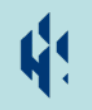

To create an interaction input Incident "status", "type" and Note,

optionally edit the Date and Action By,

<u>3</u> ) click on Store button. A green banner will display to confirm data is saved,

Use the Return option to return to student view. **4**

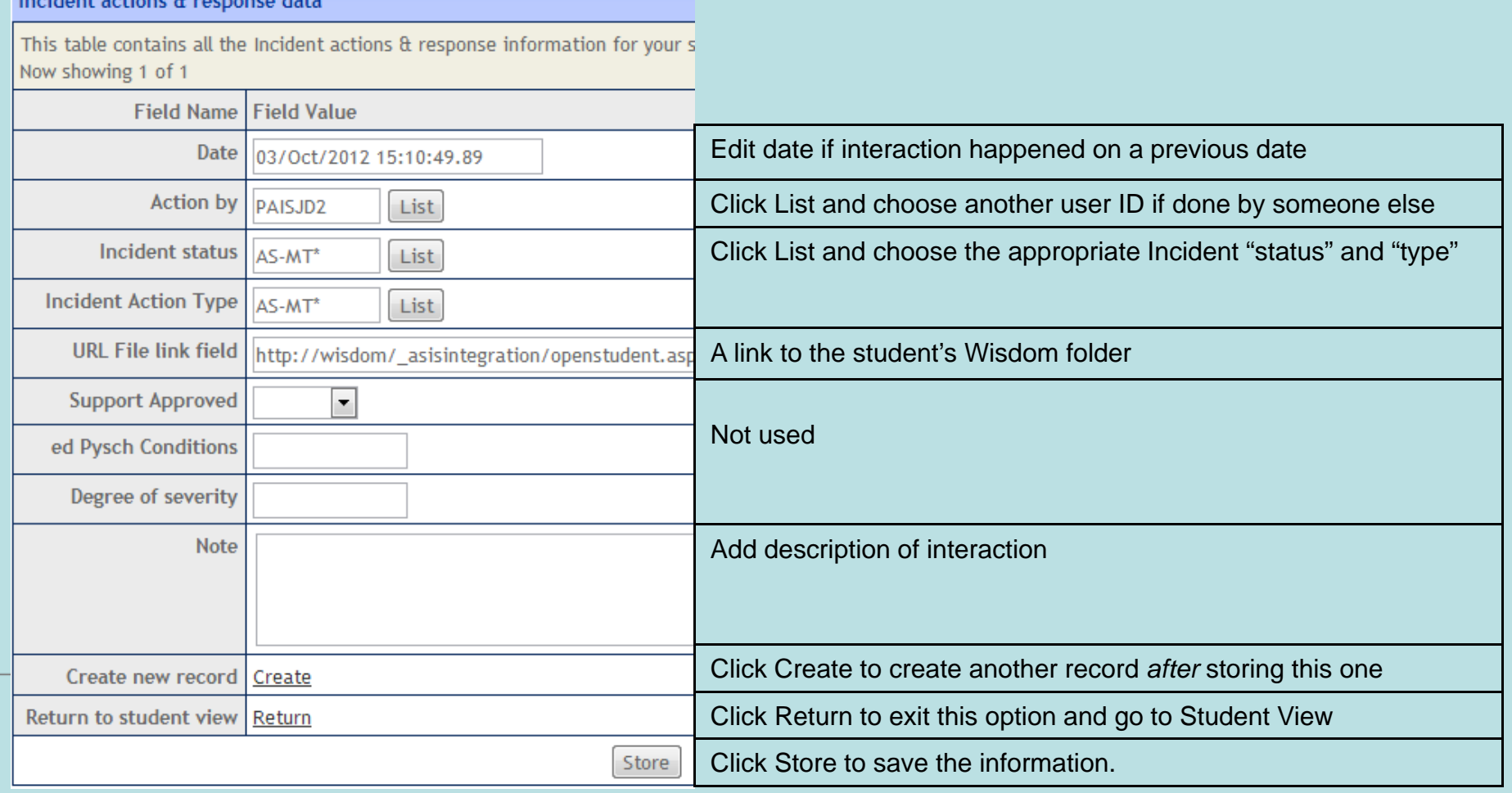

# **View Student PLSP**

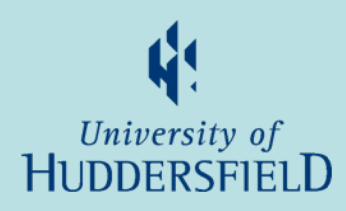

Displays the student's photograph, name, current course and route with their status.

Then lists the self-declared disability and up to two more detailed disabilities.

The impact and

support plan is then detailed.

To return to the student view scroll to the bottom and click "Return to Student View".

Student code: 0768207 Name: John Dean Course: MSc PGDip PGCert Multimedia and e-Learning Year: 1 Route: MSc Multimedia and e-Learning FT Department: Department of Education & Professional Development Status: C Disability: You have a long standing illness or health conditi Disability one: Mental Health - Anxiety Disability two: UDD\_CODE=

#### Impact of the student's disability: \*\* The student uses a hearing aid: \*\* The student is a lip reader:  $\star\star$

General support:

\*\* Do not draw attention to the student's disability or make public an  $\star\star$ 

#### **Return to the Student View**

Inspiring tomorrow's professionals

## **Student view**

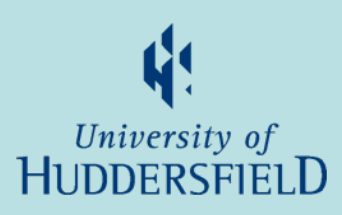

Displays overview of disability, PLSP, course and contact information. Options at bottom of page to access logs or view PLSP.

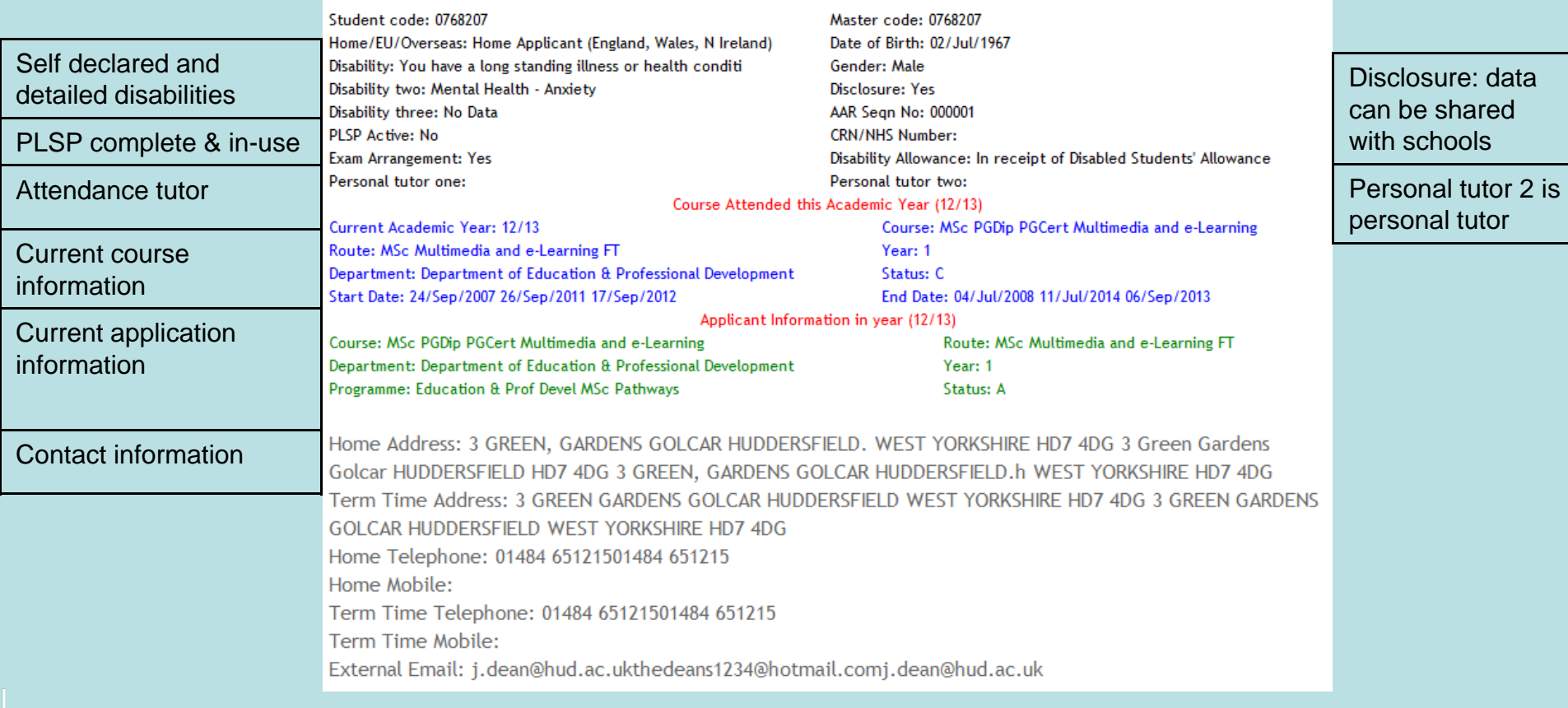